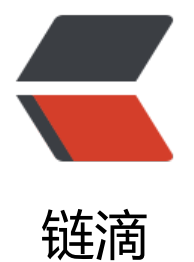

## maven 私服[的 set](https://ld246.com)ting.xml 配置

作者: xiaoli

- 原文链接:https://ld246.com/article/1538966147047
- 来源网站:[链滴](https://ld246.com/member/xiaoli)
- 许可协议:[署名-相同方式共享 4.0 国际 \(CC BY-SA 4.0\)](https://ld246.com/article/1538966147047)

## **setting.xml 配置详情**

```
<?xml version="1.0" encoding="UTF-8"?>
<settings xmlns="http://maven.apache.org/SETTINGS/1.0.0" 
      xmlns:xsi="http://www.w3.org/2001/XMLSchema-instance" 
      xsi:schemaLocation="http://maven.apache.org/SETTINGS/1.0.0 http://maven.apache.or
/xsd/settings-1.0.0.xsd">
  <pluginGroups></pluginGroups>
  <proxies></proxies>
  <localRepository>D:\.m2\repo</localRepository> 
 <servers>
    <server>
    <id>nexus-releases</id>
    <username>admin</username>
    <password>admin123</password>
  </server>
  <server>
    <id>nexus-snapshots</id>
    <username>admin</username>
    <password>admin123</password>
   </server>
 </servers>
  <mirrors> 
   <mirror> 
    <id>nexus-releases</id> 
    <mirrorOf>*</mirrorOf> 
    <url>http://xx.xx.xx.xx:8081/nexus/content/groups/public/</url> 
   </mirror>
   <mirror> 
    <id>nexus-snapshots</id> 
    <mirrorOf>*</mirrorOf> 
    <url>http://xx.xx.xx.xx:8081/nexus/content/repositories/snapshots/</url> 
   </mirror> 
  </mirrors> 
  <profiles>
  <profile>
    <id>nexus</id>
    <repositories>
     <repository>
       <id>nexus-releases</id>
       <url>http://nexus-releases</url>
       <releases><enabled>true</enabled></releases>
       <snapshots><enabled>true</enabled></snapshots>
      </repository>
      <repository>
       <id>nexus-snapshots</id>
       <url>http://nexus-snapshots</url>
       <releases><enabled>true</enabled></releases>
```

```
 <snapshots><enabled>true</enabled></snapshots>
    </repository>
   </repositories>
   <pluginRepositories>
     <pluginRepository>
         <id>nexus-releases</id>
         <url>http://nexus-releases</url>
         <releases><enabled>true</enabled></releases>
          <snapshots><enabled>true</enabled></snapshots>
        </pluginRepository>
        <pluginRepository>
          <id>nexus-snapshots</id>
          <url>http://nexus-snapshots</url>
         <releases><enabled>true</enabled></releases>
          <snapshots><enabled>true</enabled></snapshots>
       </pluginRepository>
     </pluginRepositories>
  </profile>
 </profiles>
 <activeProfiles>
```

```
 <activeProfile>nexus</activeProfile>
  </activeProfiles>
</settings>
```
## **maven 项目 的pom.xml配置**

```
<distributionManagement>
   <!-- 两个ID必须与 setting.xml中的<server><id>nexus-releases</id></server>保持一致-->
   <repository>
     <id>nexus-releases</id>
     <name>Nexus Release Repository</name>
     <url>http://localhost:8081/nexus/content/repositories/releases</url>
   </repository>
   <snapshotRepository>
     <id>nexus-snapshots</id>
     <name>Nexus Snapshot Repository</name>
     <url>http://localhost:8081/nexus/content/repositories/snapshots</url>
   </snapshotRepository>
</distributionManagement>
```
参考链接